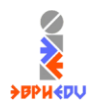

*Бэкман Е.В. Переход к ЦУМК: возможности использования облачных технологий // Электронный научно-методический журнал «Университет образовательных инноваций». – 2021. – № 1. – URL: http://www.euryedu.grsu.by/images/files/1\_2021/5.pdf.*

УДК [378.1](https://teacode.com/online/udc/37/378.1.html)

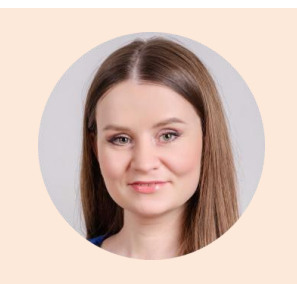

## *Бэкман Елена Викторовна,*

*кандидат педагогических наук, старший преподаватель кафедры педагогики и социальной работы, УО «Гродненский государственный университет имени Янки Купалы», г. Гродно (Беларусь) e.malkova@grsu.by*

# **Переход к ЦУМК: возможности использования облачных технологий**

*Аннотация. В статье дается краткое описание отличий ЦУМК (цифрового учебно-методического комплекса) от ЭУМК (электронного учебно-методического комплекса). Автор описывает примеры использования облачных сервисов GSuite (Google Диск, Google Doc, Google Slide, Google Sites, Google Classroom и др.) для создания подобных комплексов.*

*Ключевые слова: ЦУМК (цифровой учебно-методический комплекс), ЭУМК (электронный учебно-методический комплекс), GSuite, Google for Education (Google для образования), цифровое обучение.*

Цифровое обучение уже не первый год набирает обороты своего развития. Цифровое обучение – это открытое обучение. Оно предполагает, в первую очередь, отсутствие всех видов границ для получения необходимой информации.

На протяжении многих лет в учреждении образования «Гродненский государственный университет имени Янки Купалы» активно использовался такой инструмент сохранения, систематизации и передачи информации как ЭУМК – электронный учебно-методический комплекс. ЭУМК – это электронная оболочка, в которую каждый преподаватель мог добавить систематизированную информацию по учебному курсу.

Все ЭУМК по различным курсам имели четкую структуру, в которую входили следующие элементы:

- учебная программа;
- теоретический раздел;
- практический раздел;
- раздел контроля знаний;
- вспомогательный раздел.

Каждый элемент курса представлял собой электронную папку с документами, презентациями и другими материалами. Дополнительно, в обязательном порядке, ЭУМК содержал такие элементы, как пояснительная записка (содержание – гиперссылки на каждый элемент курса) и титульный лист. Весь комплекс записывался на диск, с которого впоследствии и мог распространяться.

В теоретическом разделе размещались лекции в формате презентации PowerPoint по темам, предусмотренным программой. В случае, если дисциплина не предполагала лекционных часов (например, «Русский язык как иностранный») в данном разделе размещались методические рекомендации и электронные пособия.

В практическом разделе размещались задания по практическим занятиям, предусмотренные программой. Каждое задание было оформлено в текстовом документе Word.

Раздел контроля знаний содержал в себе вопросы к зачету или экзамену, тесты, задания для управляемой самостоятельной работы.

Во вспомогательном разделе размещался список рекомендуемой литературы по данной дисциплине, и другие дополнительные материалы, которые могли быть использованы в данном курсе (например, ссылки на видеоматериалы).

По своей сути каждый ЭУМК был готовым дистанционным курсом, материалами которого мог воспользоваться как преподаватель, так и студент соответствующего курса и специальности.

Однако огромным минусом данных ЭУМК являлась ограниченность их использования, которая в основном определялась границами учебного заведения. В основном ЭУМК пользовались сами же авторы-преподаватели. Это было связано прежде всего с тем, что ЭУМК были записаны на дисках (как известно, это уже достаточно морально устаревший инструмент по работе с информацией), а не были расположены в интернет «облаке», для их легкого хранения и распространения.

После сертификации ЭУМК, к сожалению, материалы продолжали использоваться ограниченным количеством заинтересованных людей. И это несмотря на то, что в них содержалось огромное количество очень качественной и структурированной информации по любому курсу. Качественность данных курсов можно подтвердить не только кафедральной выпиской о рекомендации к сертификации, но также двумя рецензиями на каждый подобный комплекс – индивидуальной (внешней) и кафедральной.

Поскольку еще нет единых критериев и подходов создания ЦУМК, далее будет представлен авторский взгляд на этот вопрос. Основное отличие ЦУМК – цифрового учебно-методического комплекса – его общедоступность благодаря цифровой среде.

На сегодняшний день можно найти такое определение ЦУМК – это единство (синергия) двух компонентов – технологической оболочки представления и содержания, комплекс адаптивных учебно-методических материалов и средств обучения, обеспечивающих реализацию персонализированного образовательного процесса для каждого обучающегося [1]. ЦУМК помогает решить проблемы мотивации (вовлеченности) студентов, использовать методы групповой работы в сетевом (дистанционном) режиме, интегрировать игры, симуляторы, виртуальные лаборатории и другие инструменты, повышающие вовлеченность в ежедневную урочную деятельность студента и преподавателя.

Структуру ЭУМК можно полностью перенести на ЦУМК, так как она до сегодняшнего дня репрезентативна и содержательна. Однако основное изменение будет, на наш взгляд, именно в инструментах создания учебно-методического комплекса. Мы предлагаем для этого использовать облачные технологии, т.к. они общедоступны, бесплатны и интуитивно понятны.

Облачные технологии (или облачные вычисления, cloud computing) – технологии распределенной обработки цифровых данных, с помощью которых компьютерные ресурсы предоставляются интернет-пользователю как онлайнсервис. Программы запускаются и выдают результаты работы в окне web-браузера на локальном ПК. При этом все необходимые для работы приложения и их данные находятся на удаленном интернет-сервере и временно кэшируются на клиентской стороне: на ПК, игровых приставках, ноутбуках, смартфонах. Преимущество технологии в том, что пользователь имеет доступ к собственным данным, но не должен заботиться об инфраструктуре, операционной системе и программном обеспечении, с которым он работает. Слово «облако» – это метафора,

олицетворяющая сложную инфраструктуру, скрывающую за собой все технические детали [2].

Облачные технологии позволяют сохранить структуру методического комплекса, структурировать весь материал курса по папкам, а также предоставлять доступ к материалам студентам и преподавателям вне зависимости от их географического положения.

Одним из примеров таких облачных технологий, которые могут быть использованы для создания учебно-методического комплекса, являются инструменты Google – комплекс GSuite. В комплекс GSuite входят следующие элементы: Google Диск (место хранения и организации данных), Google Doc (документы), Google Slide (презентации), Google Календарь (временная организация учебного курса, возможность организации видео встреч и онлайн-занятий), Google Forms (инструмент для создания тестов и опросов), Google Classroom (виртуальный класс для организации материала и учебных занятий), Google Сайты (инструмент для визуального структурирования информации и создания сайтов) и др.

Google Диск используется для структурирования материалов курса, на данном сервисе есть возможность создания папок, также любому пользователю предоставляется достаточно большое виртуальное место для хранения информации  $(15 \Gamma 6)$ .

Непосредственно на Google Диске есть возможность создания документов и презентаций (Google Doc, Google Slide), которые по своим качествам и функциям ничем не отличаются от презентаций и документов, созданных на ПК. Важное преимущество этих документов и презентаций – есть возможность постоянно вносить изменения в электронные комплексы, если это потребуется. Можно предоставлять доступ студенту или коллеге не только к целому комплексу, но и к отдельному документу. Пояснительная записка, в которой содержится общая информация о курсе, а также гиперссылки для перехода к отдельным частям курса, также создается в Google Документах. Это сделать намного проще, нежели в документе Word на ПК, так как необходимо только вставлять ссылки на отдельные документы Google, которые уже размещены на Google Диске. Например, при создании подобной пояснительной записки в документе Word существуют некоторые трудности: для вставки гиперссылок необходимо было документы, содержащиеся в ЭУМК, а также документ с пояснительной запиской предварительно перенести на внешний источник (например, флешка), а только потом вставлять гиперссылки. Если не соблюдать это простое условие, гиперссылки не работали на другом ПК.

Презентации для лекций могут быть выполнены непосредственно на Google Диске при помощи инструмента Google Slide. Их преимущество – это мгновенное сохранение и возможность корректировки. В случае создания преподавателем видео-лекций, ссылки на видео, предварительно загруженные на канал автора на платформе YouTube, размещаются в теоретическом разделе.

Тесты в разделе контроля знаний могут быть выполнены при помощи инструмента Google Forms (это не просто текстовый документ, как это было в ЭУМК). Это является огромным плюсом и для студента, и для преподавателя. Студенты охотнее будут выполнять тесты и проходить опросы непосредственно онлайн, заполняя форму или «нажимая» на правильный вариант. Для преподавателя – это экономия времени по проверке заданий, потому что сервис Google Forms выполняет рутинную работу автоматически. Если же требуется заполнение анкет или выполнение открытых заданий, например, написание эссе, преподавателю также намного проще проверять подобные работы, так как все ответы можно скачать в виде одного документа в таблице Excel. При выполнении тестов или заполнении опросов у преподавателя есть возможность скачать все ответы непосредственно в виде различных видов диаграмм.

Созданный учебно-методический комплекс при помощи Google инструментов может быть изменен преподавателем в любое время для его усовершенствования. Для доступа к курсу другим пользователям, преподавателю необходимо лишь давать права доступа студентам или своим коллегам (первый вариант, открыть доступ и дать всем заинтересованным лицам ссылку, или, второй вариант, предоставлять доступ только отдельным mail-адресам). Причем, если данный комплекс находится в облаке, есть возможность предоставлять доступ не только своим студентам и коллегам, но и студентам других университетов.

Все элементы комплекса легко интегрировать в любое занятие при помощи сервиса Google Classroom. Для использования всех материалов, содержащихся в комплексе, их даже не нужно скачивать на локальный ПК. Все материалы напрямую интегрируются с Google Диска.

Вторая возможность интеграции в занятия материалов комплекса – это использование сервиса Google Сайты, на котором можно разместить активные ссылки к необходимым частям комплекса в нужной последовательности, которые преподаватель намерен использовать в учебном процессе. На сайте в виде статей можно разъяснять отдельные задания или размещать объявления.

В случае если будет стоять цель не только создать цифровой электронный учебно-методический комплекс для внутреннего пользования, но и получать доход со сторонних пользователей, можно задуматься о трансформации ЦУМК в онлайнкурс. Для этого необходимы другие инструменты, а именно различные сервисы по созданию онлайн-курсов.

Примеры подобных сервисов следующие: Openedu, iSpring Market, GetCourse, Learme, Антитренинги, Udemy, Gurucan.

Однако здесь хочется отметить одну важную вещь – все платформы для создания курсов платные и могут иметь различия в предлагаемых инструментах. Необходимо выбрать, на наш взгляд, только одну платформу для единообразия всех ЦУМК учебного заведения. В случае, если учреждение образования решит пойти данным путем по созданию цифровых учебно-методических комплексов, то нельзя будет перекладывать все технические вопросы на преподавателей. Важно будет обеспечить качественное техническое сопровождение создания онлайн-курсов, для того, чтобы преподаватели занимались творческим компонентом создания ЦУМК, а работники службы технического сопровождения – техническими вопросами, а именно размещением всех материалов на платформе.

В качестве вывода хочется отметить, что цифровой учебно-методический комплекс (ЦУМК) не является чем-то принципиально новым для системы высшего образования. Это новый уровень создания уже давно известного инструмента обучения – электронного учебно-методического комплекса. Принципиальным отличием данного комплекса будет являться не информация, лекционные и практические материалы, которыми наполнен комплекс, а именно инструменты, помогающие структурировать всю информацию. Инструментами могут быть облачные технологии, такие как инструменты GSuite, а также различные платные сервисы (оболочки) для создания онлайн-курсов.

#### **Список литературы**

- 1. Новая технология реальности на службе образования [Электронный ресурс]. Режим доступа: http://new.groteck.ru/images/catalog/112372/9be1d1506ff56c2fba42e6389cbbd54a.pdf. – Дата доступа: 16.06.2021.
- 2. Облачные технологии [Электронный ресурс]. Режим доступа: https://www.executive.ru/wiki/index.php/%D0%9E%D0%B1%D0%BB%D0%B0%D1%87%D0%BD%D1%8B%D0%B5 \_%D1%82%D0%B5%D1%85%D0%BD%D0%BE%D0%BB%D0%BE%D0%B3%D0%B8%D0%B8. – Дата доступа: 16.06.2021.

#### **Alena Bekman,**

PhD of Education, Senior Lecturer of the Department of Pedagogy and Social Work, Yanka Kupala State University of Grodno, Grodno

e.malkova@grsu.by

### **Transition to DEMC: the possibility of cloud technologies using**

**Summary.** The article provides a brief description of the differences between DEMC (digital educational-methodological complex) and EEMC (electronic educational-methodological complex). The author describes examples of using GSuite cloud services (Google Drive, Google Doc, Google Slide, Google Sites, Google Classroom, etc.) to create such complexes.

**Keywords:** DEMC (digital educational-methodical complex), EEMC (electronic educationalmethodical complex), GSuite, Google for Education (Google for education), digital learning.